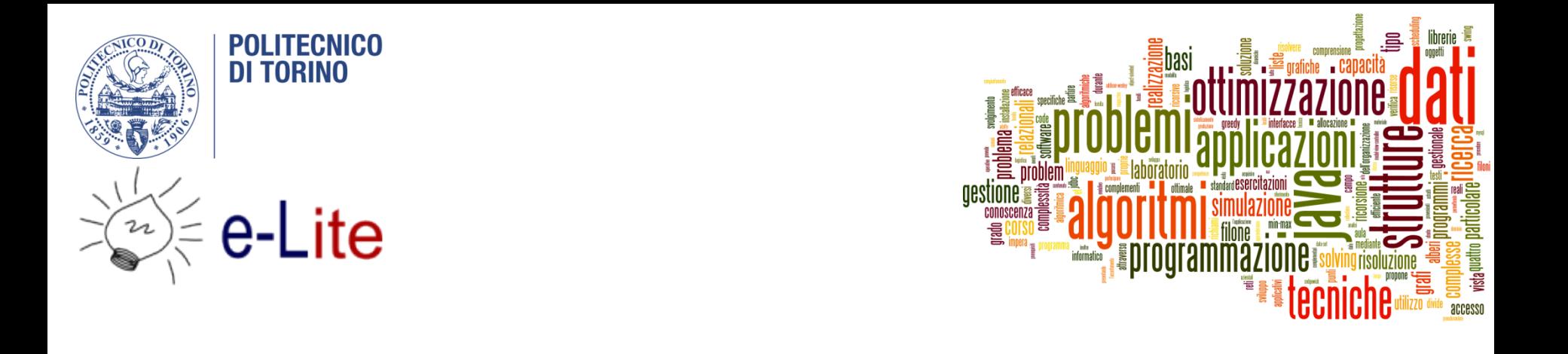

## The jGraphT library

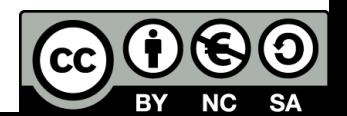

#### Summary

- ▶ The JGraphT library
- ▶ Creating graphs

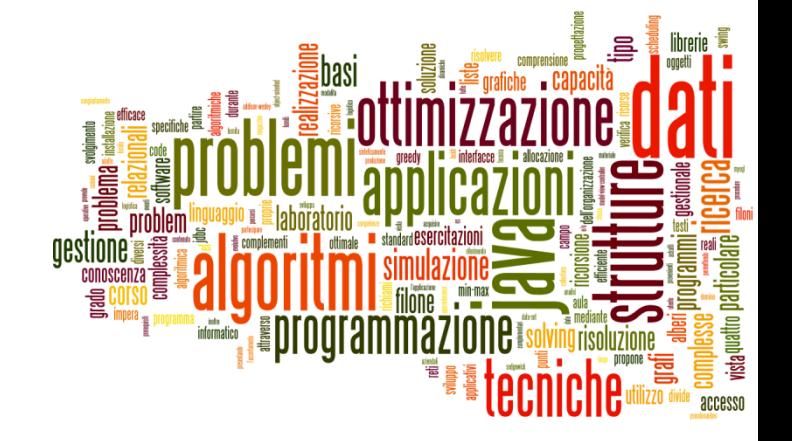

### Introduction to jGraphT

The jGraphT library

# JGraphT

- ▶ http://jgrapht.org
	- } (do not confuse with jgraph.com)
- ▶ Free Java graph library that provides graph objects and algorithms
- ▶ Easy, type-safe and extensible thanks to <generics>
- } Just add **jgrapht-core-0.9.0.jar** to your project

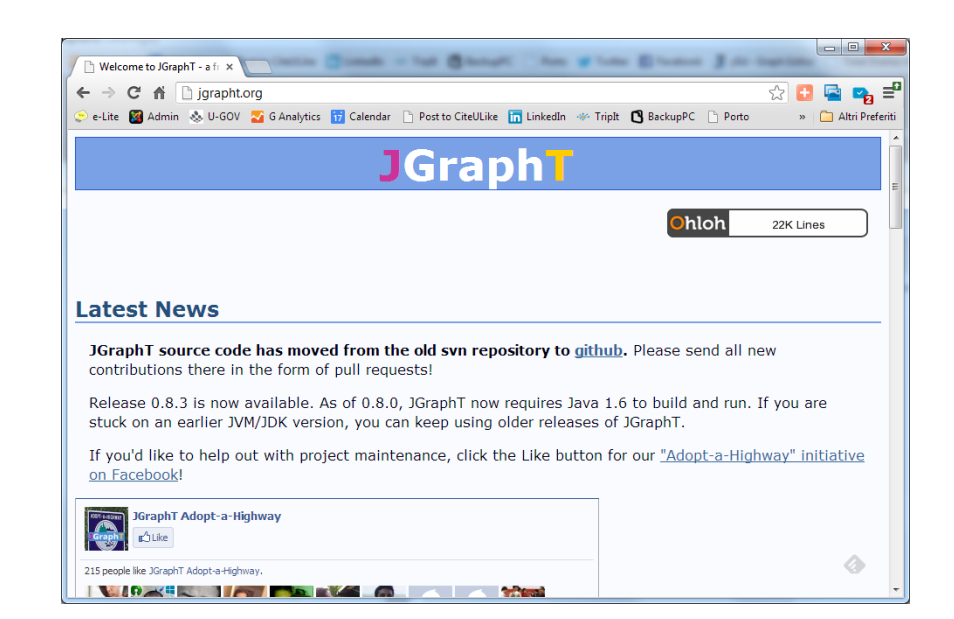

## JGraphT structure

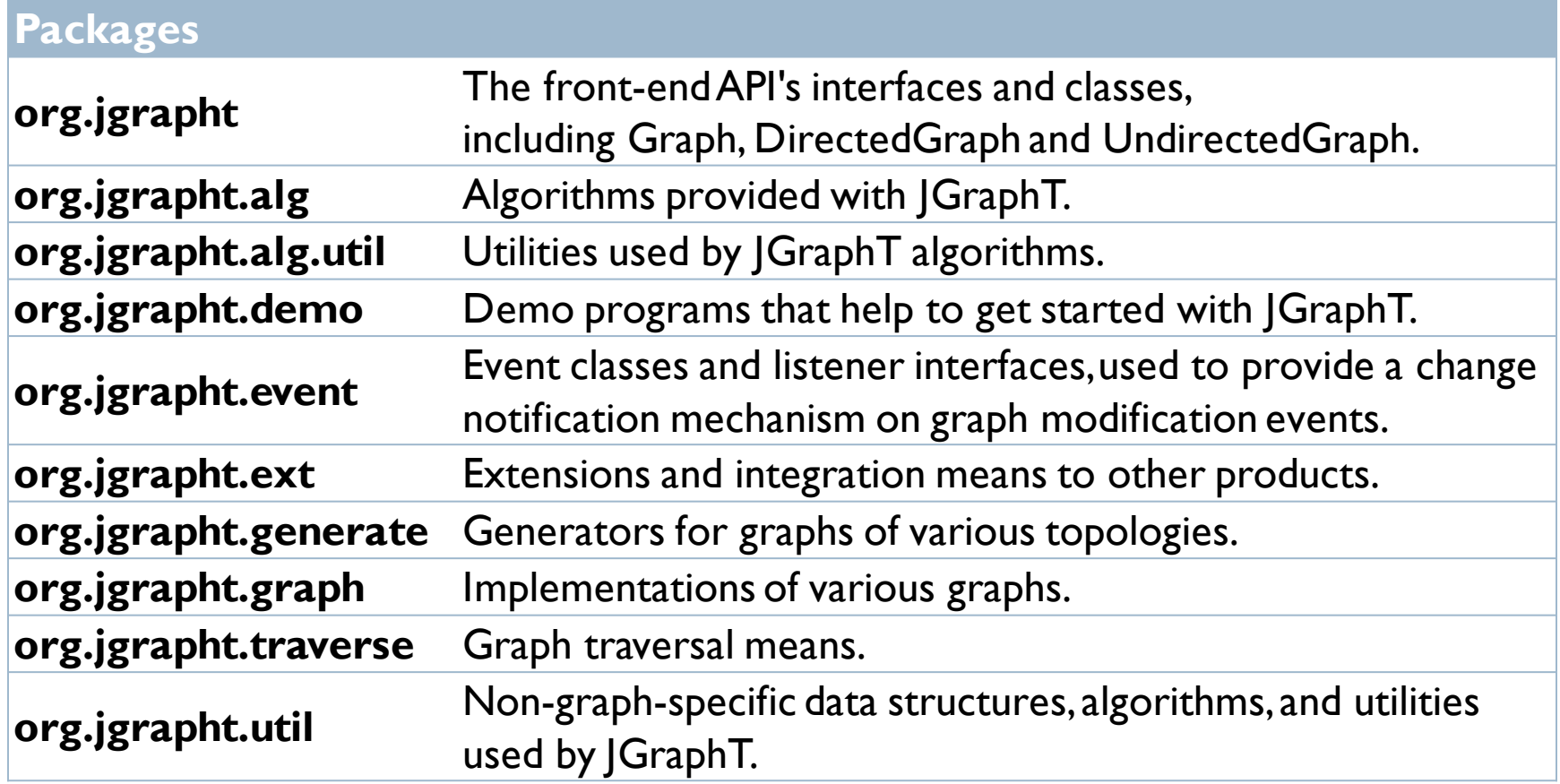

## Graph objects

- ▶ All graphs derive from
	- ▶ Interface Graph<V, E>
	- $\triangleright \bigvee$  = type of vertices
	- $\triangleright$  E = type of edges
		- } usually DefaultEdge or DefaultWeightedEdge

#### ▶ Main interfaces

- DirectedGraph<V,E>
- UndirectedGraph<V,E>
- } WeightedGraph<V,E>

## JGraphT main interfaces

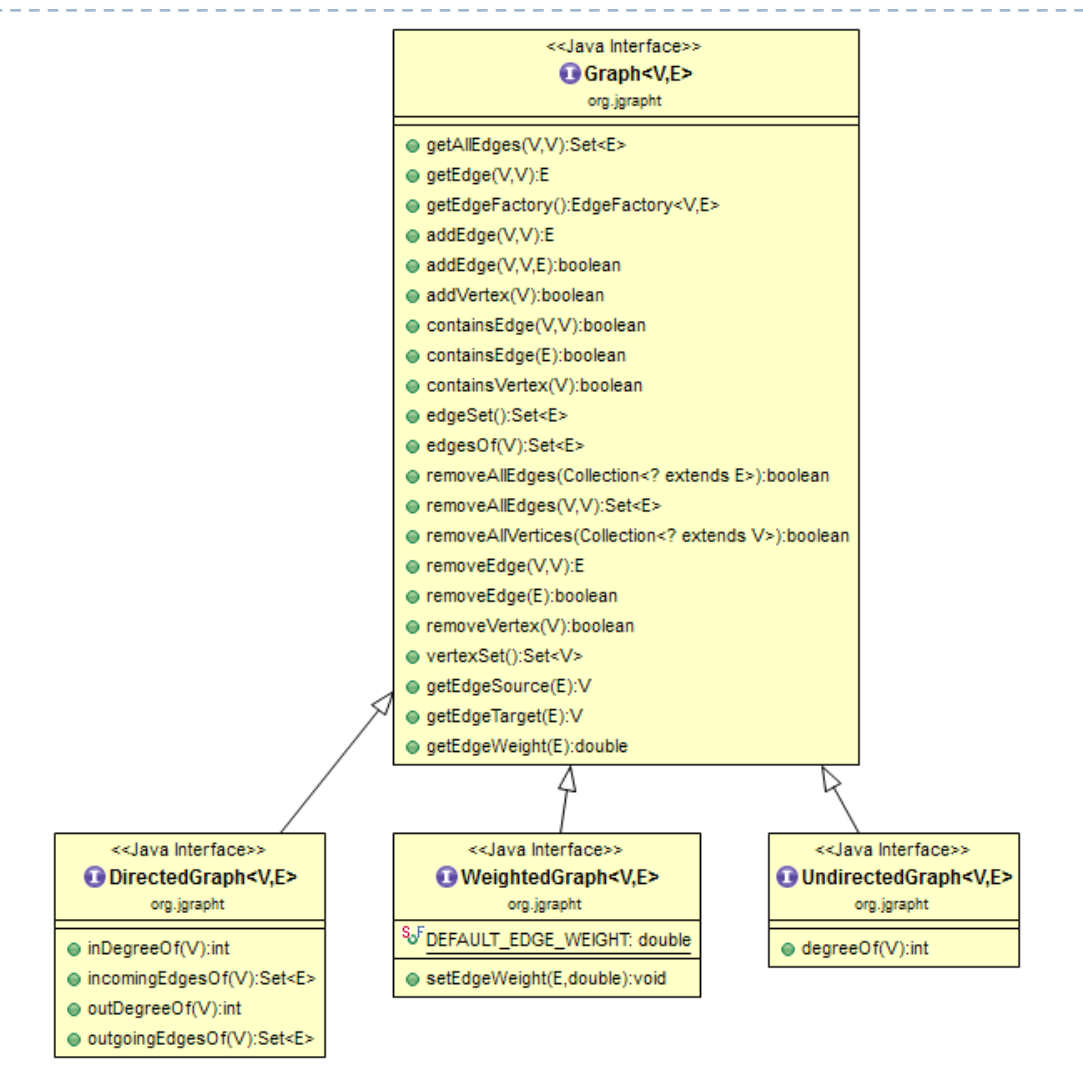

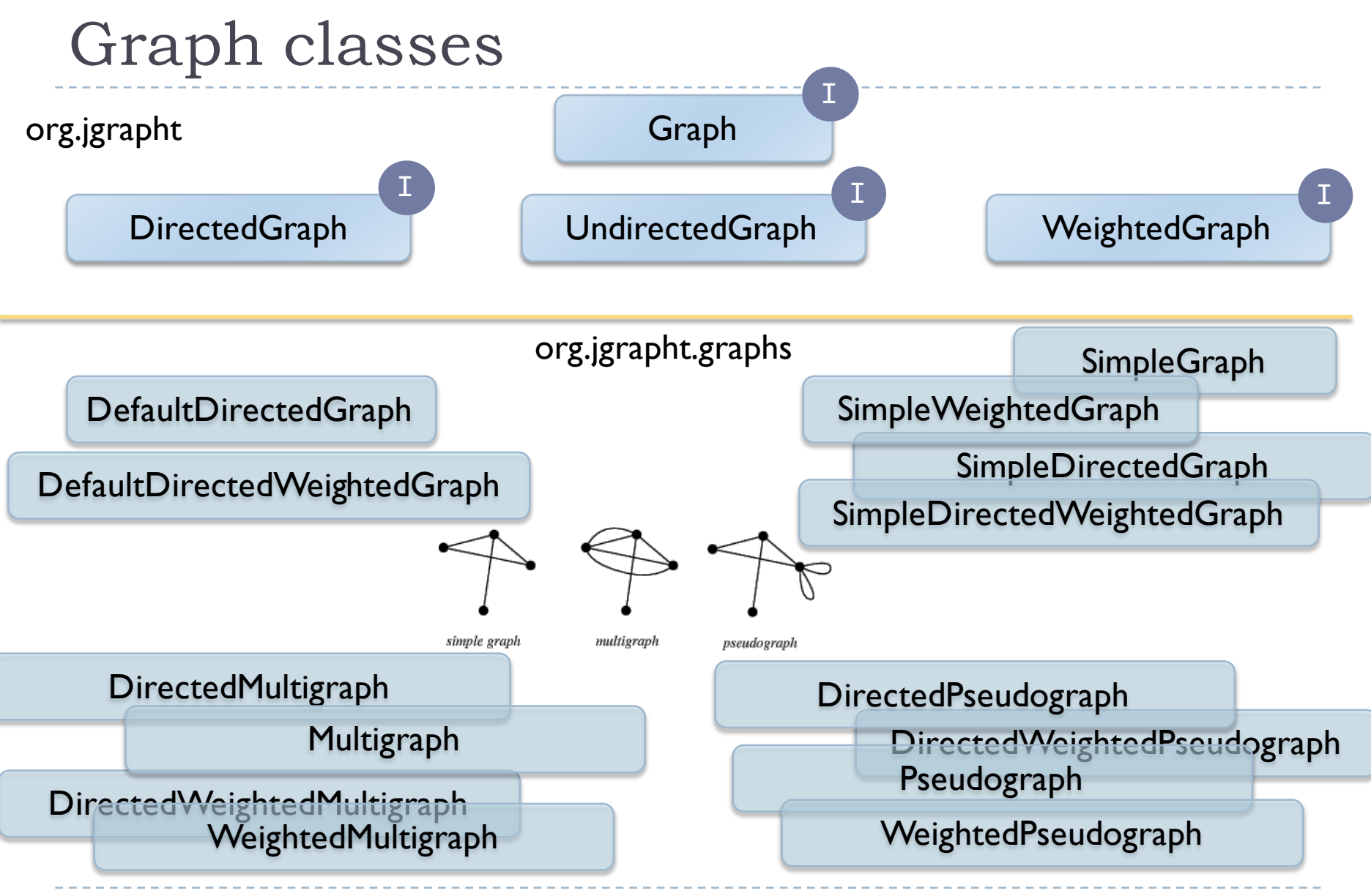

### Graph classes

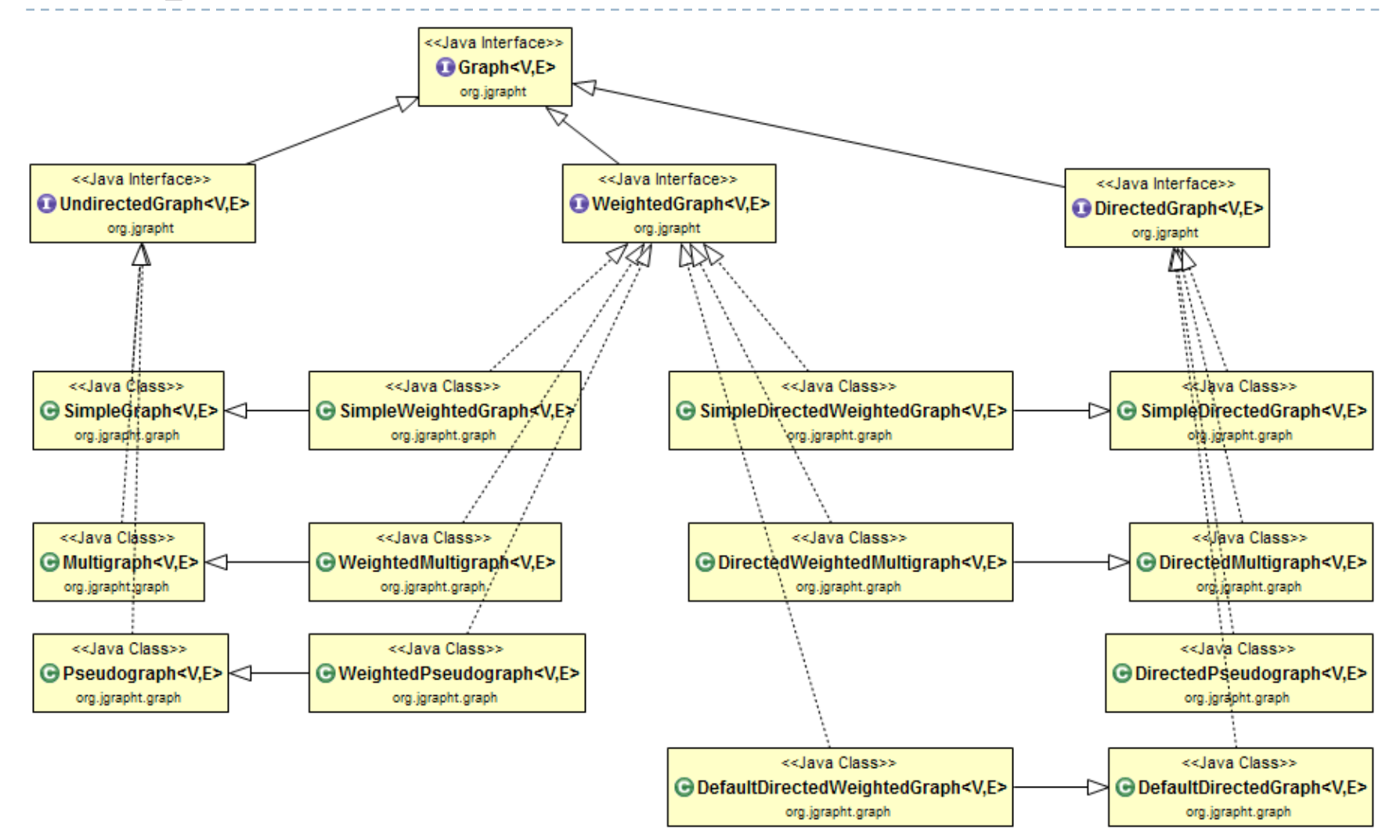

## Graph classes

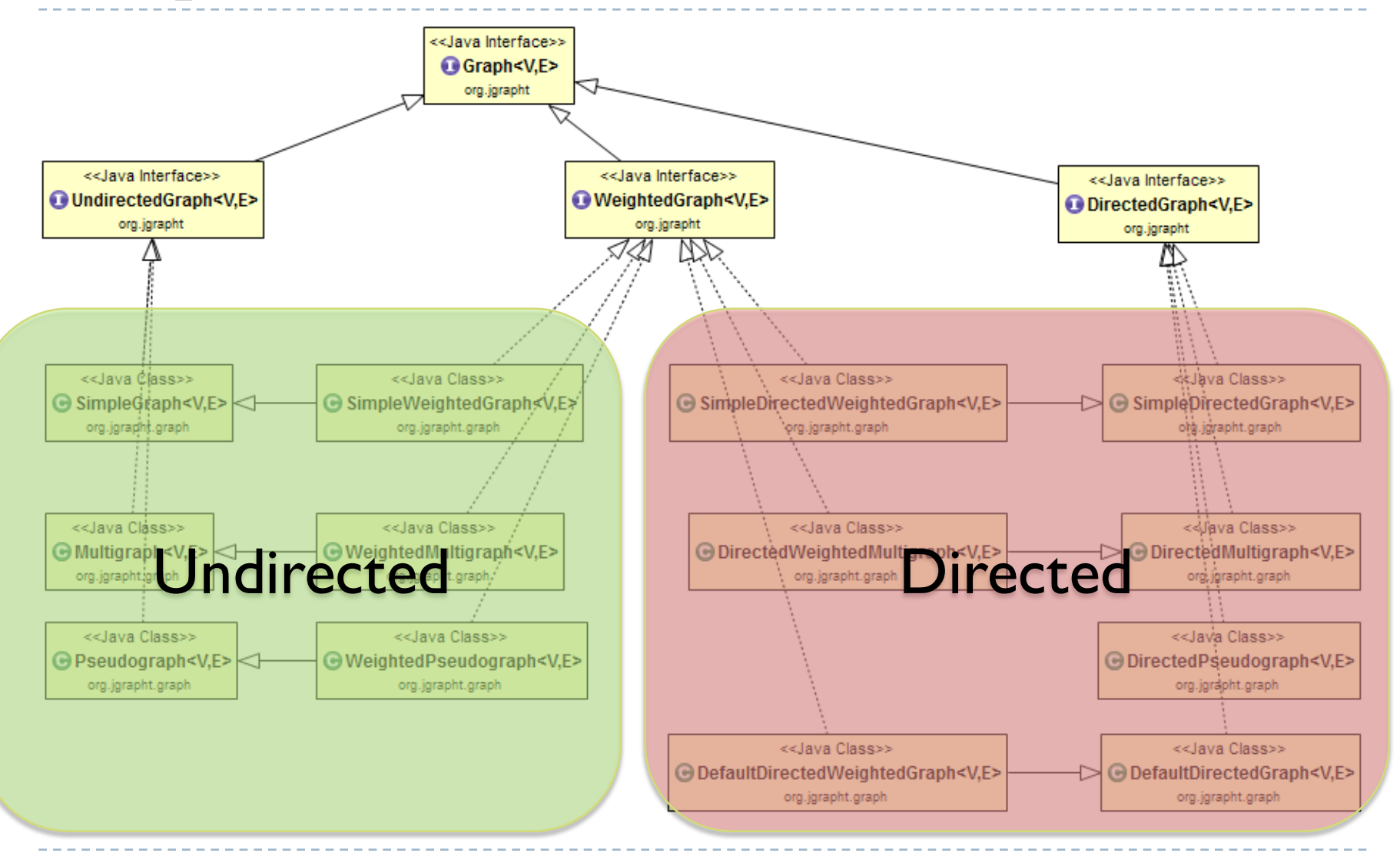

## Graph classes

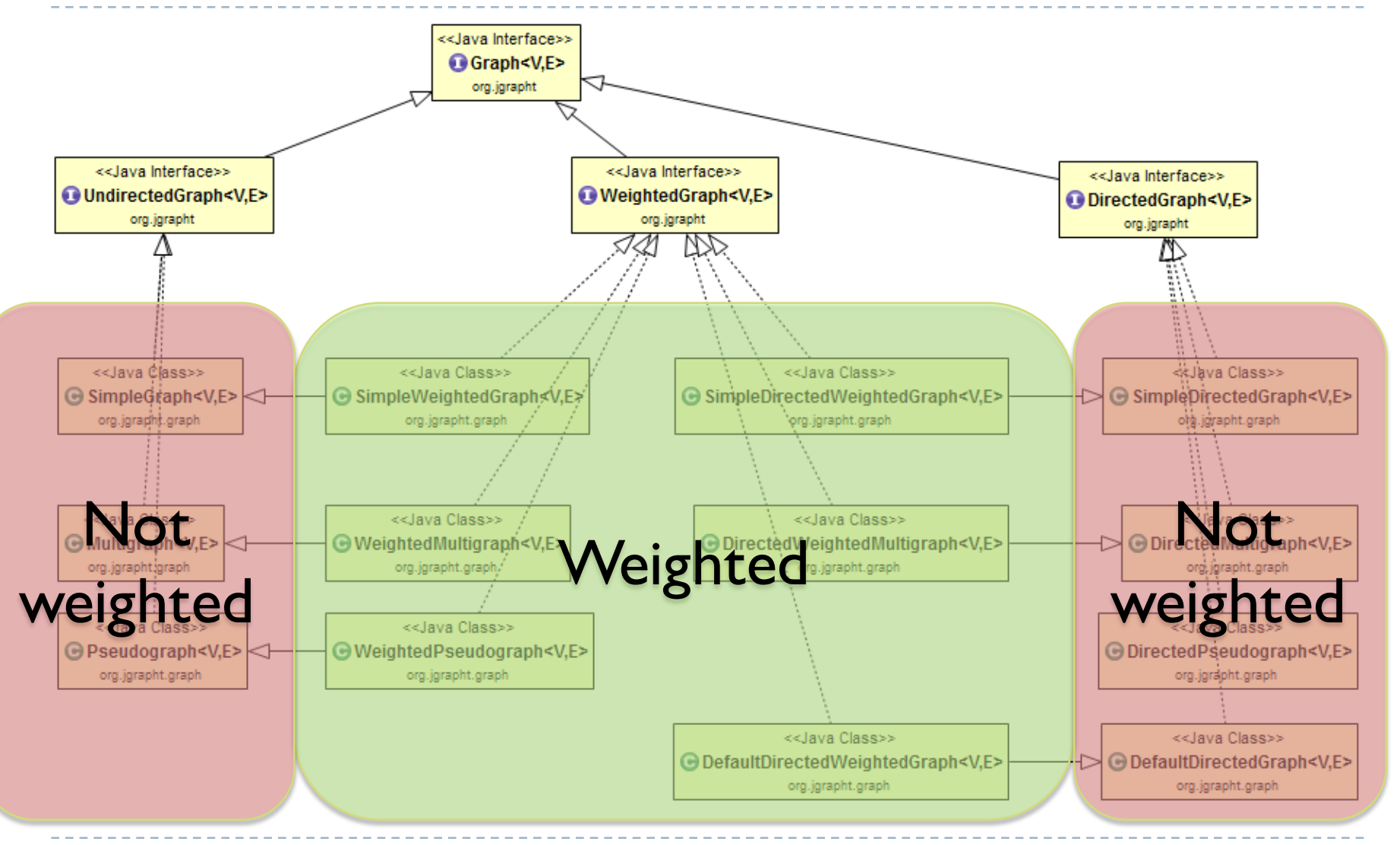

![](_page_11_Figure_0.jpeg)

![](_page_12_Picture_0.jpeg)

## Creating graphs

The jGraphT library

## Creating graphs

- ▶ Construct your desired type of graph
- } Add vertices
	- } boolean **addVertex**(V v)
- ▶ Add edges
	- ▶ E addEdge(V sourceVertex,V targetVertex)
	- } boolean **addEdge**(V sourceVertex, V targetVertex, E e)
	- } void **setEdgeWeight**(E e, double weight)
- ▶ Print graph (for debugging)
	- $\triangleright$  toString()
- } Warning: E and V should correctly implement .equals() and .hashCode()

![](_page_14_Picture_0.jpeg)

graph.addVertex("A") ; graph.addVertex("B") ; graph.addVertex("C") ;

**SimpleGraph<>(DefaultEdge.class) ;**

UndirectedGraph<String, DefaultEdge> graph = **new** 

Example

graph.addEdge("A", "B") ; graph.addEdge("A", "C") ;

![](_page_14_Figure_3.jpeg)

#### Example

```
for( String s: graph.vertexSet() ) {
      System.out.println("Vertex "+s) ;
      for( DefaultEdge e: graph.edgesOf(s) ) {
            System.out.println("Degree: "
                   +graph.degreeOf(s)) ;
            System.out.println(
                   Graphs.getOppositeVertex(
                   graph, e, s)) ;
      }
}
                                               A
                                        B C
```
![](_page_16_Figure_0.jpeg)

## Querying graph structure

- **I** Navigate structure
	- } java.util.Set<V> **vertexSet**()
	- } boolean **containsVertex**(V v)
	- **boolean containsEdge**(V sourceVertex, V targetVertex)
	- } java.util.Set<E> **edgesOf**(V vertex)
	- } java.util.Set<E> **getAllEdges**(V sourceVertex, V targetVertex)
- ▶ Query Edges
	- } V **getEdgeSource**(E e)
	- } V **getEdgeTarget**(E e)
	- } double **getEdgeWeight**(E e)

# Utility functions

#### } Static class **org.jgrapht.Graphs**

#### **Easier creation**

- } public static <V,E> E **addEdge**(Graph<V,E> g, V sourceVertex, V targetVertex, double weight)
- } public static <V,E> E **addEdgeWithVertices**(Graph<V,E> g, V sourceVertex, V targetVertex)

#### **Easier navigation**

- } public static <V,E> java.util.List<V> **neighborListOf**(Graph<V,E> g, V vertex)
- } public static String **getOppositeVertex**(Graph<String, DefaultEdge> g, DefaultEdge e, String v)
- } public static <V,E> java.util.List<V> **predecessorListOf**(DirectedGraph<V,E> g, V vertex)
- } public static <V,E> java.util.List<V> **successorListOf**(DirectedGraph<V,E> g, V vertex)

#### Licenza d'uso

- } Queste diapositive sono distribuite con licenza Creative Commons "Attribuzione - Non commerciale - Condividi allo stesso modo (CC BY-NC-SA)"
- ▶ Sei libero:
	- di riprodurre, distribuire, comunicare al pubblico, esporre in pubblico, rappresentare, eseguire e recitare quest'opera
	- } di modificare quest'opera
- } Alle seguenti condizioni:
	- } Attribuzione Devi attribuire la paternità dell'opera agli autori originali e in modo tale da non suggerire che essi avallino te o il modo in cui tu usi l'opera.
	- } Non commerciale Non puoi usare quest'opera per fini commerciali.
	- } Condividi allo stesso modo Se alteri o trasformi quest'opera, o se la usi per crearne un'altra, puoi distribuire l'opera risultante solo con una licenza identica o equivalente a questa.  $\pmb{\times}$
- } http://creativecommons.org/licenses/by-nc-sa/3.0/

![](_page_19_Picture_11.jpeg)

T